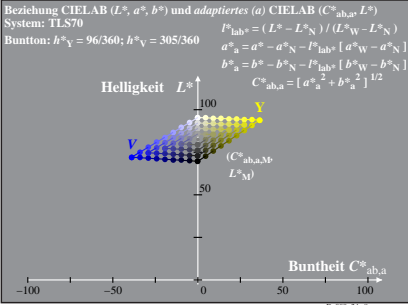

Dg090-2A, 8